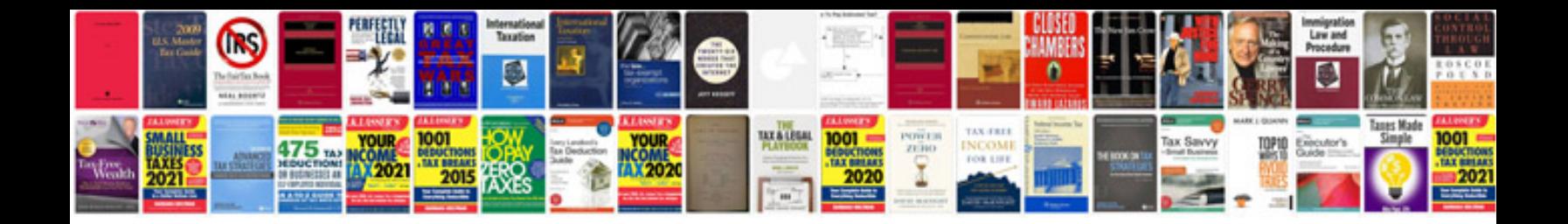

**Sandf application forms 2015**

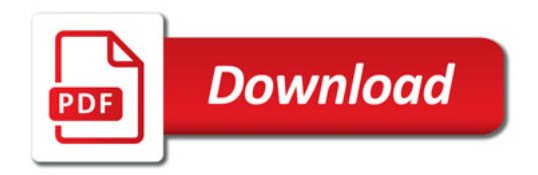

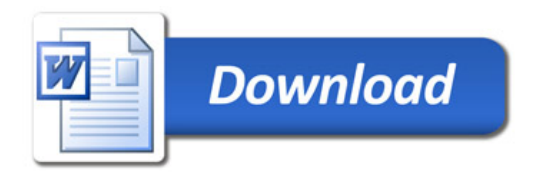